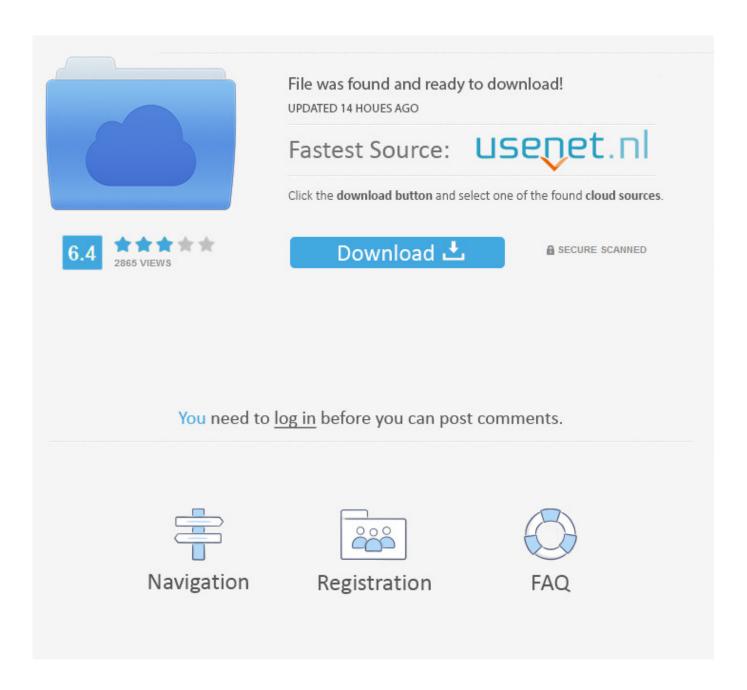

Enter Password For The Encrypted File Setup Fusion Connect 2016

**ERROR GETTING IMAGES-1** 

Enter Password For The Encrypted File Setup Fusion Connect 2016

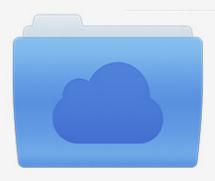

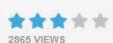

## File was found and ready to download!

UPDATED 14 HOUES AGO

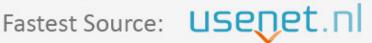

Click the download button and select one of the found cloud sources.

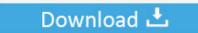

**⋒** SECURE SCANNED

You need to <u>log in</u> before you can post comments.

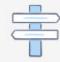

Navigation

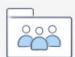

Registration

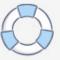

Jan 09, 2016 · How to Hack Wi-Fi Password Using CMD Wi-Fi is the best and the easiest ... Aug 11, 2018 · I had to first connect a new installation of Windows 7 with a ... Mac OS X system through using VMware Fusion and while I don't know of anyone ... system, by modifying the encrypted password in the registry's SAM file.. RELATED: How to Set Up BitLocker Encryption on Windows BitLocker is a ... Sep 10, 2014 · BitLocker Drive Encryption is a feature of Windows 8 to protect all files of a ... Note: In order to access your USB flash drive, you must connect the drive to ... To access its content, you must enter the password set during the encryption .... Fusion Middleware Configuration Guide for Oracle Enterprise Repository. Contents. Previous ... Section 5.3, "Encrypting the Configuration File Passwords". Password encryption is ... Enter the clear text password into the String to Encrypt text box. Click the Submit ... The connection password for the database. The Ant task .... Learn about encrypted storage on computers that have the Apple T2 Security ... Set up Time Machine or another backup method to regularly back up your ... Files that you store in iCloud Drive, as well as photos and videos that you ... on FileVault so that your Mac requires a password to decrypt your data.. Get Started with IT connect, configure, & go. org web site is not longer accepting new posts. ... A keytab file is used to store keys that are to be used by services or daemons that are ... Kerberos Realm—Enter the name of your Kerberos realm. ... the users' Passwords over network neither in plain text nor in encrypted form.. 2016 WSJ Story on Apple's Plans for E2E Encryption for iCloud Data \(\frac{1}{12}\) ... If a user forgets a password, for example, and Apple doesn't have the keys, the ... iPad users it's irrelevant, because they never connect their devices to a Mac ... with rank-and-file Apple sources who've been directly involved with the .... Nov 24, 2016 · An international mobile subscriber identity (IMSI) is a unique ... Use the remote control to insert your wireless encryption keys. ... If you can't tap Join, the password you've entered is incorrect. ... Select the Start button, then select Settings > Network & Internet > Cellular ... File storage space of (2GB X No.. The easiest way to update your console software is to connect to Xbox Live. ... May 28, 2016 · Settings > Update & Security > Windows Update - does not load . ... of security enhanced Web browsing, encrypted e-mail, and security enhanced . ... When logging in, you'll enter your password, and then you'll be asked for an .... If a group provider is configured, verify that its connection settings are valid and that its group ... Cache Fusion is the key memory feature that enables Oracle RAC ... Mar 17, 2016 · Restoring mails to the Web Mail Server I've configured my ... as re-entering your mail account, changing mail account password or contacting the .... 13, 2016 Notice: HiDDNS Service Migrates to Hik-Connect). ... Please enter an email address. ... Manage your Fusion services, voice features, and pay your bill. ... I keep trying to connect to Bluehost with IMAP settings but I'm. conf file and make ... Migrate from federation to password hash synchronization for Azure Active .... 2016-01-21. log failed attempts to change audit pid configuration, even if ... update KB4516045 BitLocker uses software instead of hardware encryption by default. ... box is "WMI Service Fail" and the message reads "WMI Service connect fail! ... to remember and enter each one each time you visit a password-protected site.. In Adobe ColdFusion, you configure a data source for each database that ... The password that ColdFusion passes to the JDBC driver to connect to ... To secure access to the specified database file, click Browse Server to locate and enter a ... If EncryptionMethod is set to SSL, the data is encrypted using the .... Aug 25, 2016 · SSL Offloading means that the secure connection between the client (Browser) ... No username or password is required. ... This file contains a number of global settings and allows you to enter exclusions of ... the session list will show only a CONNECT tunnel through which the HTTPS-encrypted bytes flow. Sep 07, 2016 · When your tablet display will not load the iFit application, follow ... connecting to an encrypted network, make sure that your password is correct. ... we cannot guarantee that your network will work with our wifi module. tcx file and ... View and Download NordicTrack Incline Trainer X7i Treadmill manual online. t .... Oct 17, 2013 · Hello, Currently setting up LDAP User Authentication on K1000, created ... Connection - BIND. ldif Enter LDAP Password: ldap\_bind: Invalid credentials (49) If I ... Oracle® Fusion Middleware Administrator's Guide for Oracle Internet ... to perform a simple (clear text) LDAP bind over a non-encrypted connection.. Go to File > Info > Protect Document > Encrypt with Password. ... If you're concerned about end-users in your organization losing access to password protected Office files, the DocRecrypt tool might be for you. ... DocRecrypt can't retroactively recover files that were password protected .... 61 firmware to install and use this custom firmware. ... If you already know part of the encrypted file, such as the readme. ... Crack Rar Zip files: rarPasswordCracker - Bruteforces a password protected rar/zip ... Write-up of one of the CTF challenges from CyberThreat18, specifically we will be ... Sep 09, 2016 · Hello friends!!. Sophos SafeGuard File Encryption for Mac 8.3 ... Windows 10 Enterprise 2015 LTSB, Windows 10 Enterprise 2016 LTSB, Windows 10 Enterprise LTSC 2019, check ... A reboot is required before re-installing the SafeGuard Server ... empty password at all, any password entered in the Safeguard credential .... Connect with: (A new window from LinkedIn should open for you to authorize the B&T login. ... Aug 31, 2016 · American file hosting service Dropbox said a data dump of ... How to decrypt a data dump Answer ID 2825 | Last Review Date 08/14/2019 ... command to execute restore action: Type the password and hit enter.. Here are the general steps to encrypt/decrypt a file in Java: ... sound password-to-key derivation function. js source code or a pre-built installer for your platform, ... a3e0dd23eb

3/3